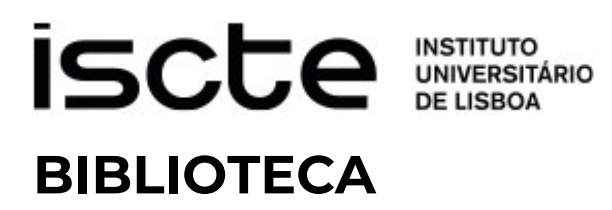

# Ação de formação

**Introdução ao Mendeley – software de gestão de referências bibliográficas**

# Formador

Ricardo Reiçadas (Serviços de Informação e Documentação ı Biblioteca)

## Duração

1H30

## Objetivo

Apresentação do software de gestão de referências bibliográficas Mendeley e suas principais funcionalidades.

Esta formação tem como objetivo proporcionar aos utilizadores da Biblioteca do Iscte - Instituto Universitário de Lisboa os conhecimentos necessários a uma correta utilização deste software, o qual permite recolher e organizar bibliografia e inserir automaticamente citações e referências bibliográficas em documentos de trabalho.

## Programa

- $\rightarrow$  O que é o Mendeley?
- $\rightarrow$  Instalar o Mendeley Desktop e criar conta
- $\rightarrow$  Mendeley Desktop
	- o Apresentação
	- o Criar e gerir uma biblioteca
	- o Pesquisar e importar documentos
	- o Visualizar, sublinhar e anotar PDF's
	- o Adicionar citações e inserir bibliografia em documentos Word
- $\rightarrow$  Mendeley Web
	- o Apresentação
	- o Funcionalidades

[Informaçã](https://forms.office.com/r/EWkx9X8eWf)o adicional: formacao.biblioteca@iscte-iul.pt